# Cheatography

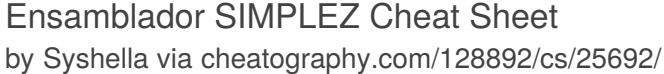

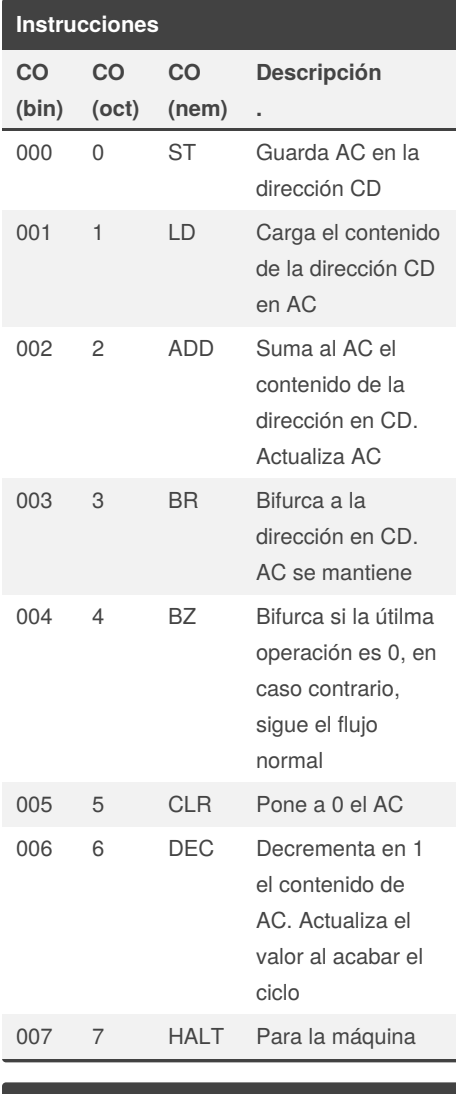

## **DIsponibilidad de Lectura y Escritura**

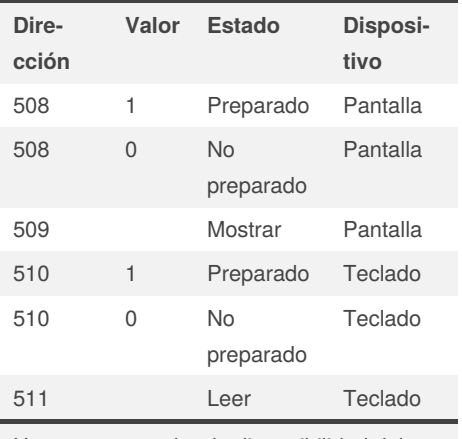

Hay que comprobar la disponibilidad del dispositivo antes de usarlo

> By **Syshella** [cheatography.com/syshella/](http://www.cheatography.com/syshella/)

## **Recordatorio** ; *Esto es un comentario* Comentarios RES *X* Reserva un número *X* de direcciones DATA *5* Indica que esta dirección es un dato de valor *5 X* EQU *Y* Asocia a la etiqueta *X* el valor *Y FIN* HALT Etiqueta *FIN*

#### **Sintaxis**

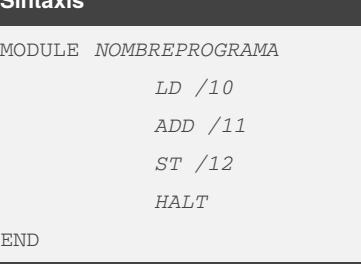

\*Todo en mayúsculas \*NombrePrograma igual a nombre de archivo \*Salto de línea tras END

## **Ejemplo lectura y escritura**

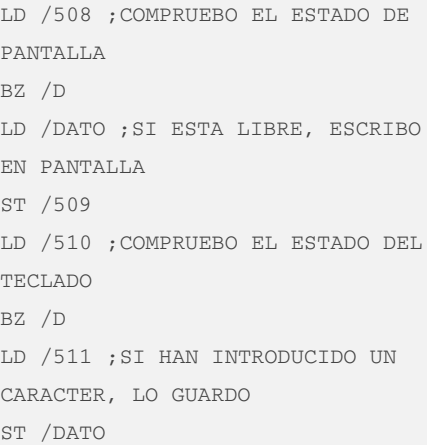

## **Ejemplo bucle**

MODULE BUCLE CONT DATA 5

INI LD /CONT ; Carga el contador DESC ; Decrementa en 1

Published 15th December, 2020. Last updated 15th December, 2020. Page 1 of 1.

### **Ejemplo bucle (cont)**

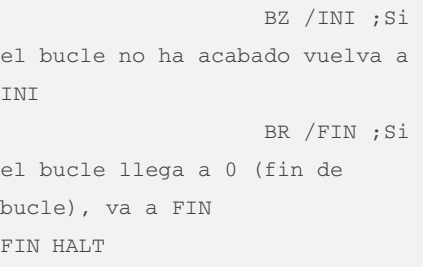

## **Distribución Instrucción**

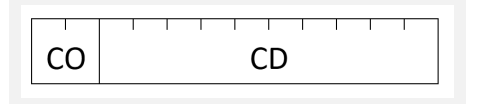

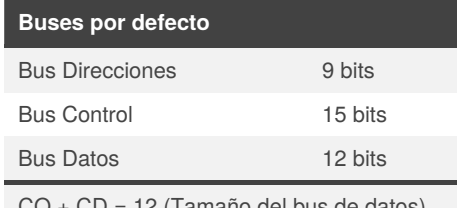

 $CO + CD = 12$  (Tamaño del bus Como bus de direcciones =  $9 \text{ bits} (CD)$  =  $> 3$ bits (CO)

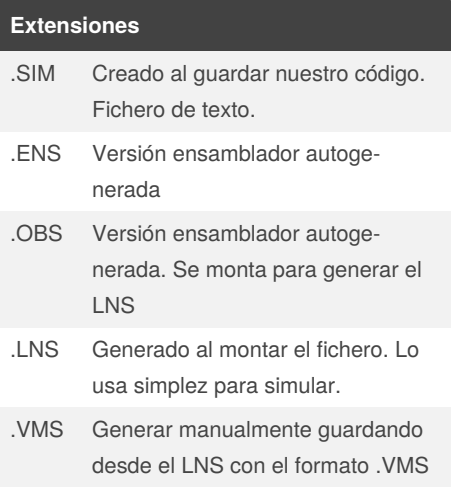

#### **Generar simulación**

**1.** Herramientas / Editor de Programas

- **2.** Escribir programa
- **3.** Guardar. Genera .ENS
- **4.** Ensamblar. Genera .ENS y .OBS
- **5.** Montar fichero. Genera .LNS

**6.** Rellenar memorias y ejecutar fichero en simulador

Sponsored by **Readable.com** Measure your website readability! <https://readable.com>